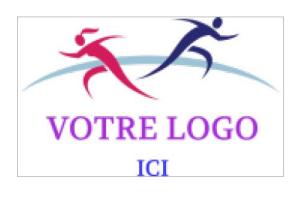

## **FICHE DE RENSEIGNEMENT**

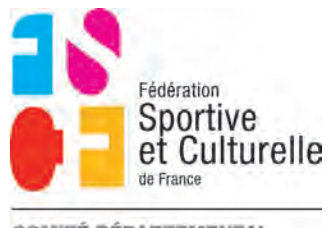

**COMITÉ DÉPARTEMENTAL DAUPHINE** 

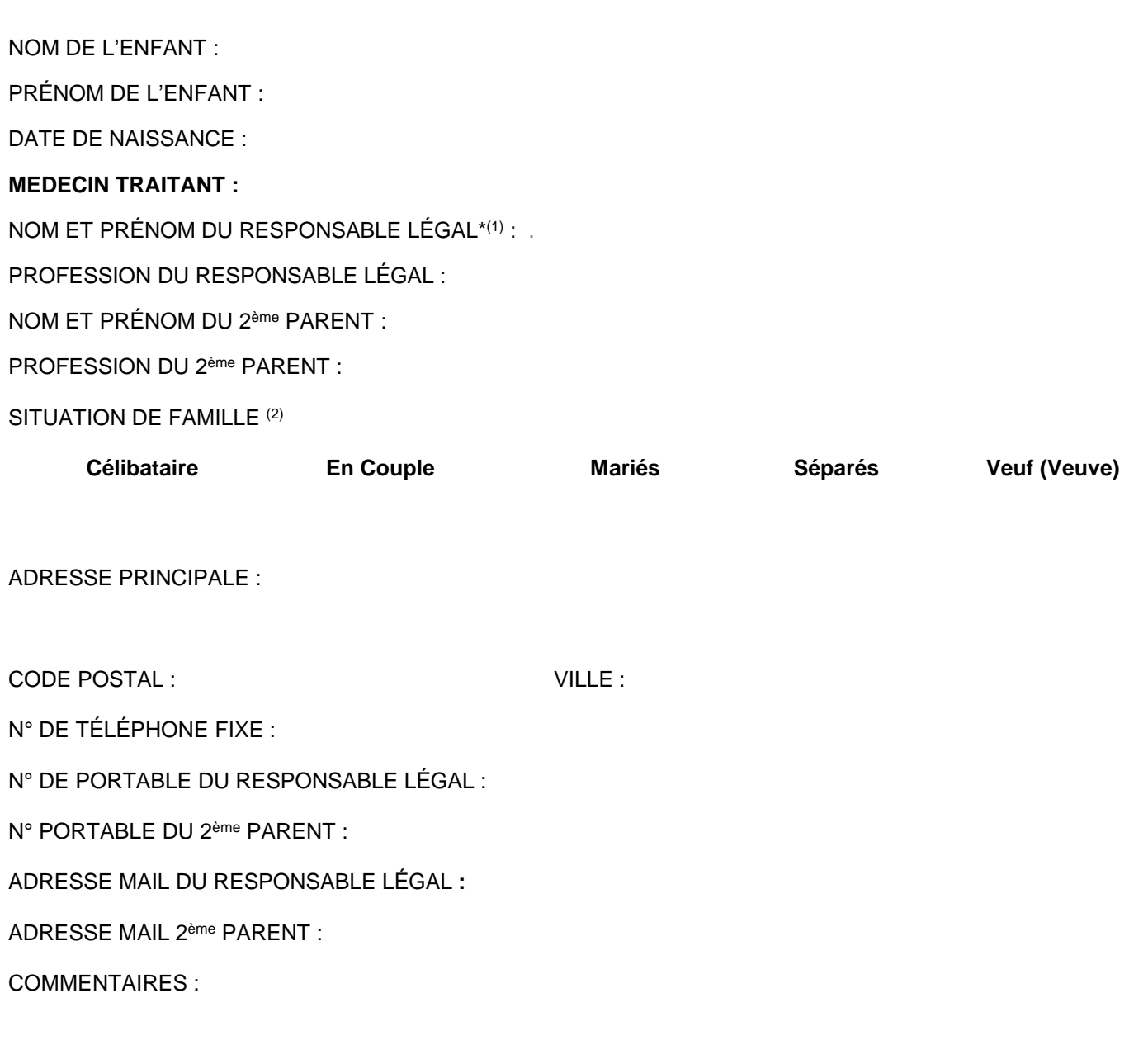

\* Responsable légal : Personne désignée par la loi pour représenter et défendre les intérêts d'une autre personne, qu'elle soit physique (par exemple, un enfant mineur représenté par son père ou par sa mère) ou morale (par exemple, une société représentée par son dirigeant)

(1) Ou Tuteur Légal

(2) Mettre une croix dans la case correspondante (facultatif)